## **Verifica di sistemi**

## **IIIAET**

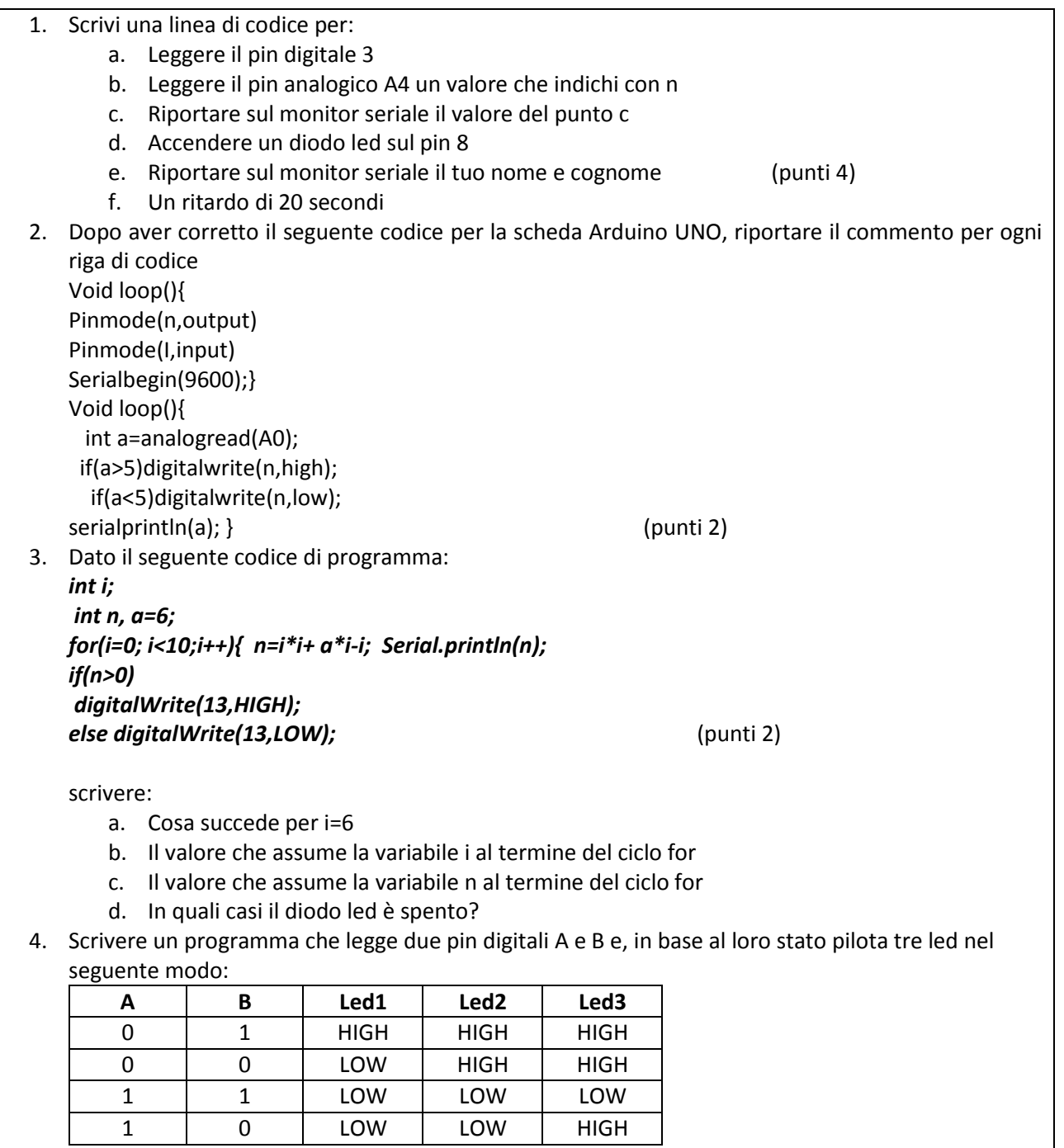

(punti 2)

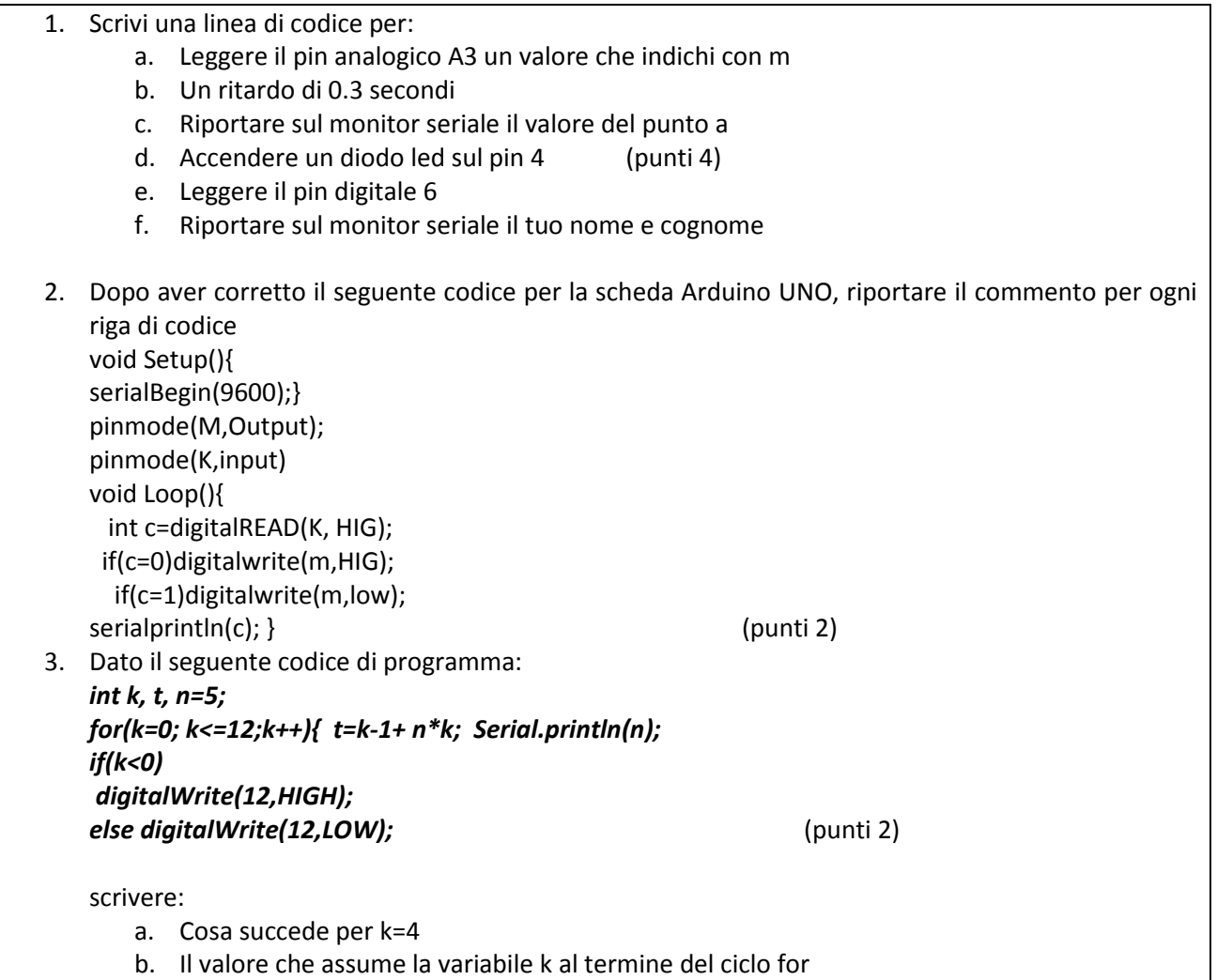

- c. Il valore che assume la variabile t al termine del ciclo for
- d. In quali casi il diodo led è acceso?
- 4. Scrivere un programma che legge due pin digitali A e B e, in base al loro stato pilota tre diodi led nel seguente modo:

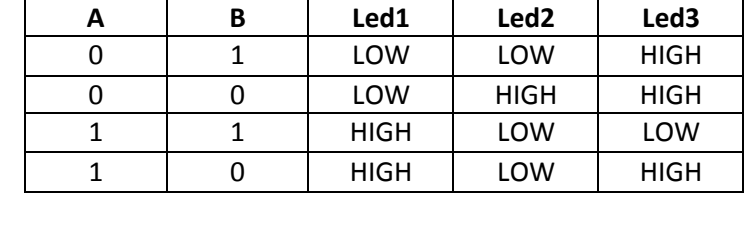

(punti 2)

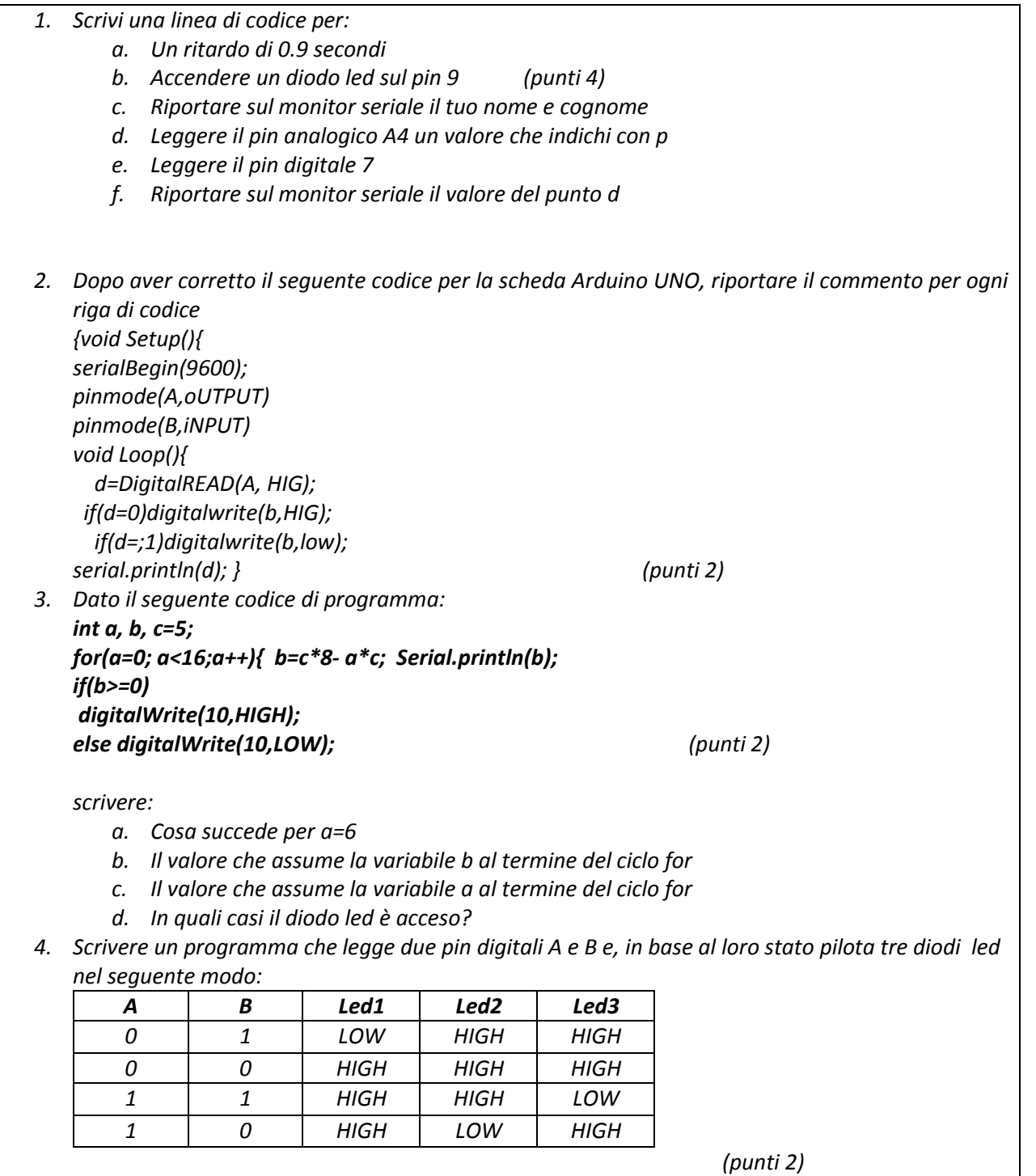